# **ПЕРВОЕ ВЫСШЕЕ ТЕХНИЧЕСКОЕ УЧЕБНОЕ ЗАВЕДЕНИЕ РОССИИ**

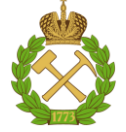

### **МИНИСТЕРСТВО НАУКИ И ВЫСШЕГО ОБРАЗОВАНИЯ РОССИЙСКОЙ ФЕДЕРАЦИИ федеральное государственное бюджетное образовательное учреждение высшего образования САНКТ-ПЕТЕРБУРГСКИЙ ГОРНЫЙ УНИВЕРСИТЕТ**

**СОГЛАСОВАНО**

**УТВЕРЖДАЮ**

**Руководитель ОПОП ВО доцент М.В. Двойников** 

\_\_\_\_\_\_\_\_\_\_\_\_\_\_\_\_\_\_\_\_\_\_\_\_\_

**\_\_\_\_\_\_\_\_\_\_\_\_\_\_\_\_\_\_\_\_\_\_ Проректор по образовательной деятельности Д.Г. Петраков**

# **РАБОЧАЯ ПРОГРАММА ДИСЦИПЛИНЫ**

# *РАЗВЕДОЧНАЯ ГЕОФИЗИКА*

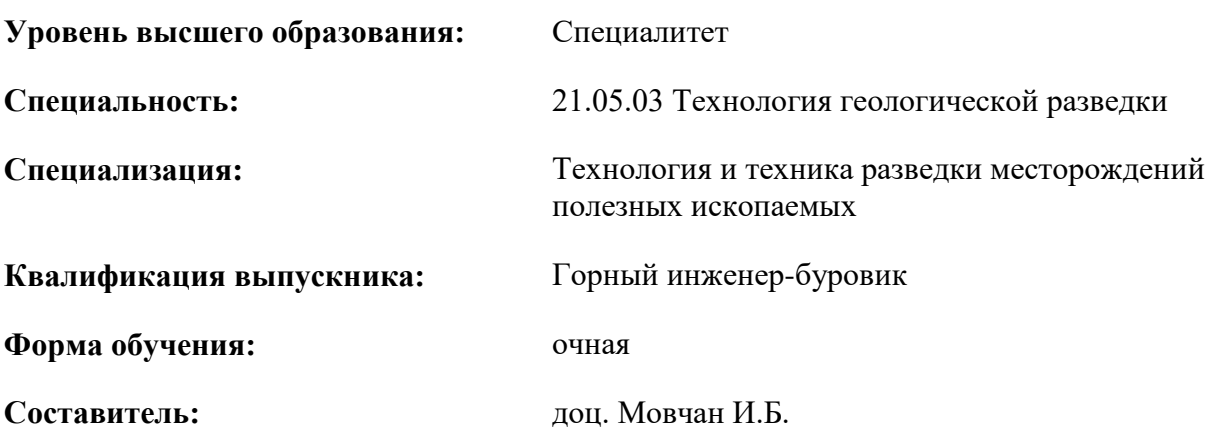

Санкт-Петербург

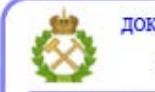

ДОКУМЕНТ ПОДПИСАН УСИЛЕННОЙ КВАЛИФИЦИРОВАННОЙ<br>ЭЛЕКТРОННОЙ ПОДПИСЬЮ

Сертификат: 00F3 503F 985D 6537 76D4 6643 ВD9В 6D2D 1С Владелец: Пашкевич Наталья Владимировна<br>Действителен: с 27.12.2022 по 21.03.2024

**Рабочая программа дисциплины** «Разведочная геофизика» разработана:

 в соответствии с требованиями ФГОС ВО – специалитет по специальности «21.05.03 Технология геологической разведки», утвержденного приказом Минобрнауки России №977 от 12 августа 2020 г.;

 на основании учебного плана специалитета по специальности «21.05.03 Технология геологической разведки» специализация «Технология и техника разведки месторождений полезных ископаемых».

Составитель \_\_\_\_\_\_\_\_\_\_\_\_\_ к.г.-м.н., доцент, И.Б. Мовчан

**Рабочая программа рассмотрена и одобрена** на заседании кафедры геофизики от 08.02.2021 г., протокол № 15.

Заведующий кафедрой д.г.-м.н.,

доцент А.С. Егоров

#### **Рабочая программа согласована:**

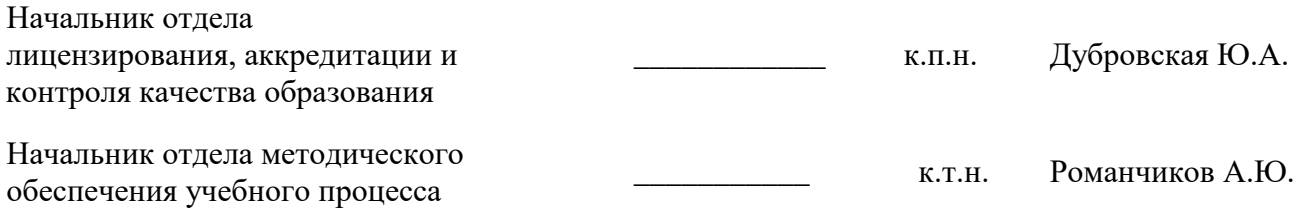

## **1.ЦЕЛИ И ЗАДАЧИ ДИСЦИПЛИНЫ**

Цель дисциплины:

- подготовка выпускника, владеющего классическими и современными методами анализа методов и данных разведочной геофизики;

- обучение теоретическим основам и практическим методам геофизического исследования горного массива при решении геологоразведочных и инженерных задач.

Основные задачи дисциплины:

- изучение теоретических основ и общих методов разведочной геофизики;

- овладение базовыми методами качественной и количественной интерпретации геофизических данных;

- формирование представлений о физической, геофизической, геохимической, гидродинамической, геодинамической природе геоструктурных аномалий, их иерархии;

- приобретение навыков практического применения полученных знаний; способностей для самостоятельной работы;

- развитие мотивации к самостоятельному повышению уровня профессиональных навыков в области технологии разведочной геофизики при решении широкого спектра прикладных задач, включая проблемы инженерной экологии, инженерной геологии, поиска и разведки месторождений полезных ископаемых.

### **2. МЕСТО ДИСЦИПЛИНЫ В СТРУКТУРЕ ОПОП ВО**

Дисциплина «Разведочная геофизика» относится к обязательной части основной профессиональной образовательной программы по специальности *«*21.05.03 Технология геологической разведки» и изучается во 2 и 3 семестрах.

Предшествующими курсами, на которых непосредственно базируется дисциплина «Разведочная геофизика» являются «Физика», «Высшая математика», «Геология»

Дисциплина «Разведочная геофизика» является основополагающей для изучения следующих дисциплин: «Физика Земли», «Физика горных пород», «Методология научных исследований в геологоразведочном производстве», «Основы поисков и разведки месторождений полезных ископаемых».

Особенностью дисциплины является первичное осваивание понятийной, аппаратной и математической базы, требующее комплексного применения знаний основ геологии, физики и вычислительной математики.

#### **3. ПЛАНИРУЕМЫЕ РЕЗУЛЬТАТЫ ОБУЧЕНИЯ ПО ДИСЦИПЛИНЕ, СООТНЕСЕННЫЕ С ПЛАНИРУЕМЫМИ РЕЗУЛЬТАТАМИ ОСВОЕНИЯ ОБРАЗОВАТЕЛЬНОЙ ПРОГРАММЫ**

Процесс изучения дисциплины «Разведочная геофизика» направлен на формирование следующих компетенций:

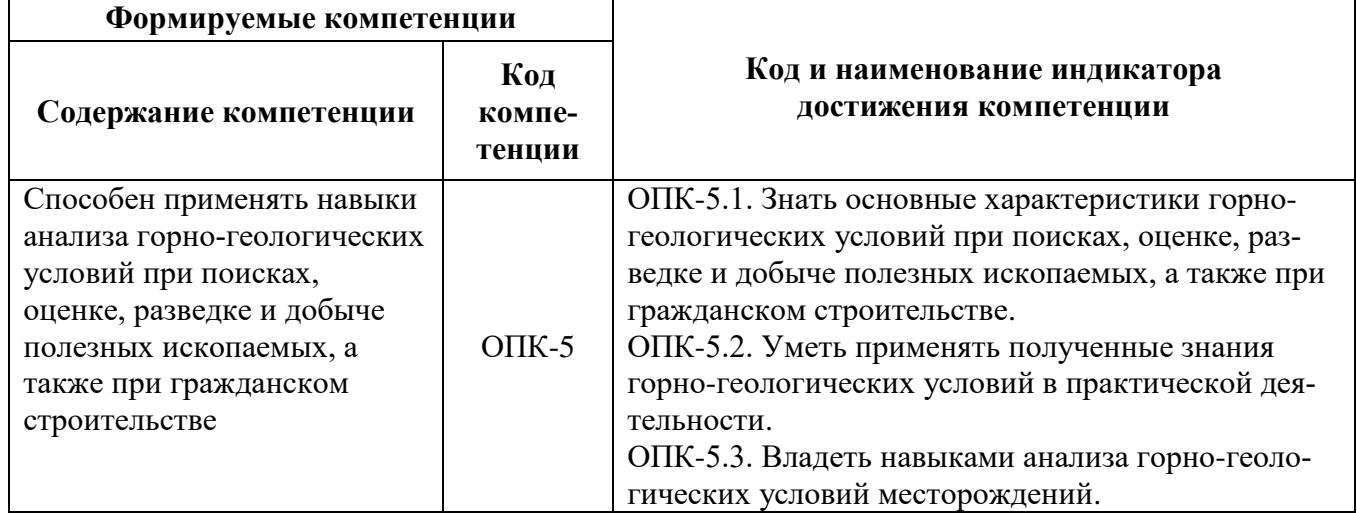

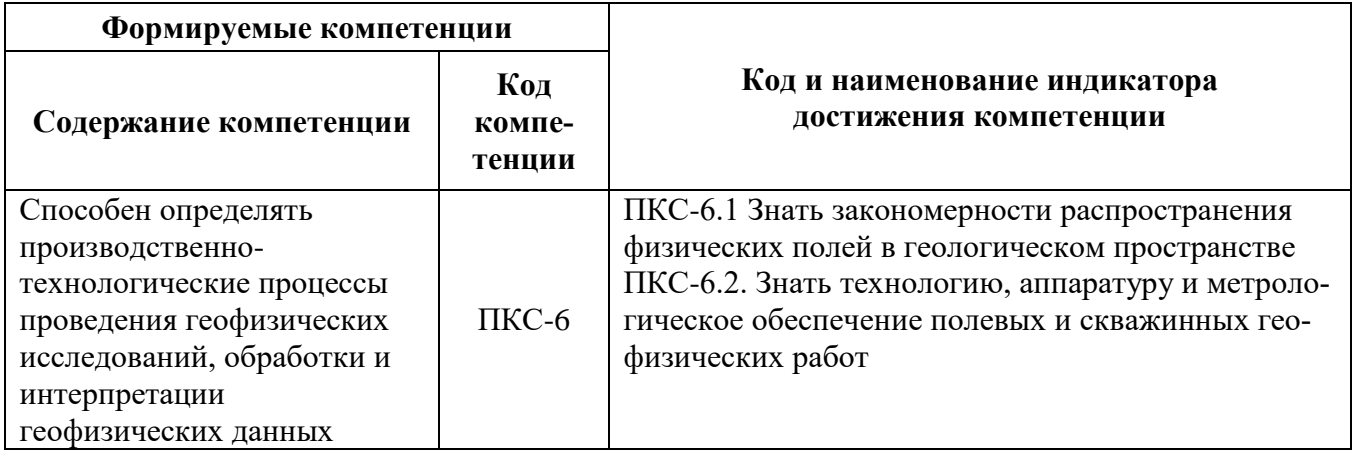

# 4. СТРУКТУРА И СОДЕРЖАНИЕ ДИСЦИПЛИНЫ

4.1. Объем дисциплины и виды учебной работы Общая трудоёмкость учебной дисциплины составляет 6 зачётных единиц, 216 ак. часа.

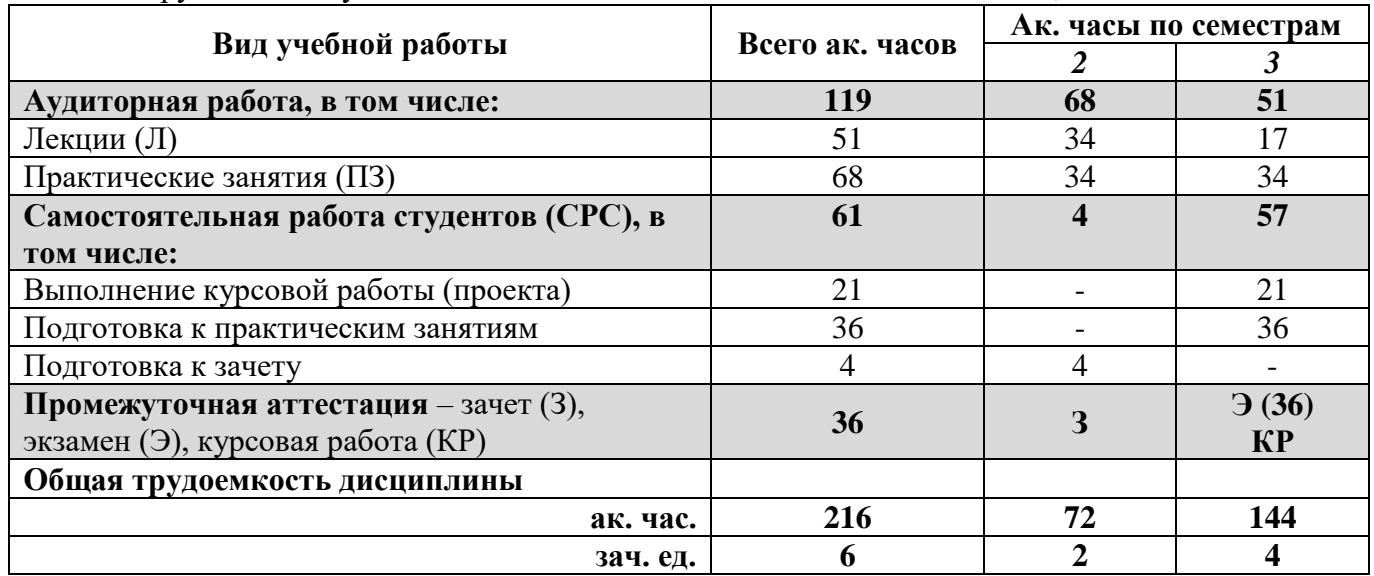

4.2. Содержание дисциплины<br>Учебным планом предусмотрены: лекции, практические занятия и самостоятельная работа.<br>4.2.1. Разделы дисциплины и виды занятий

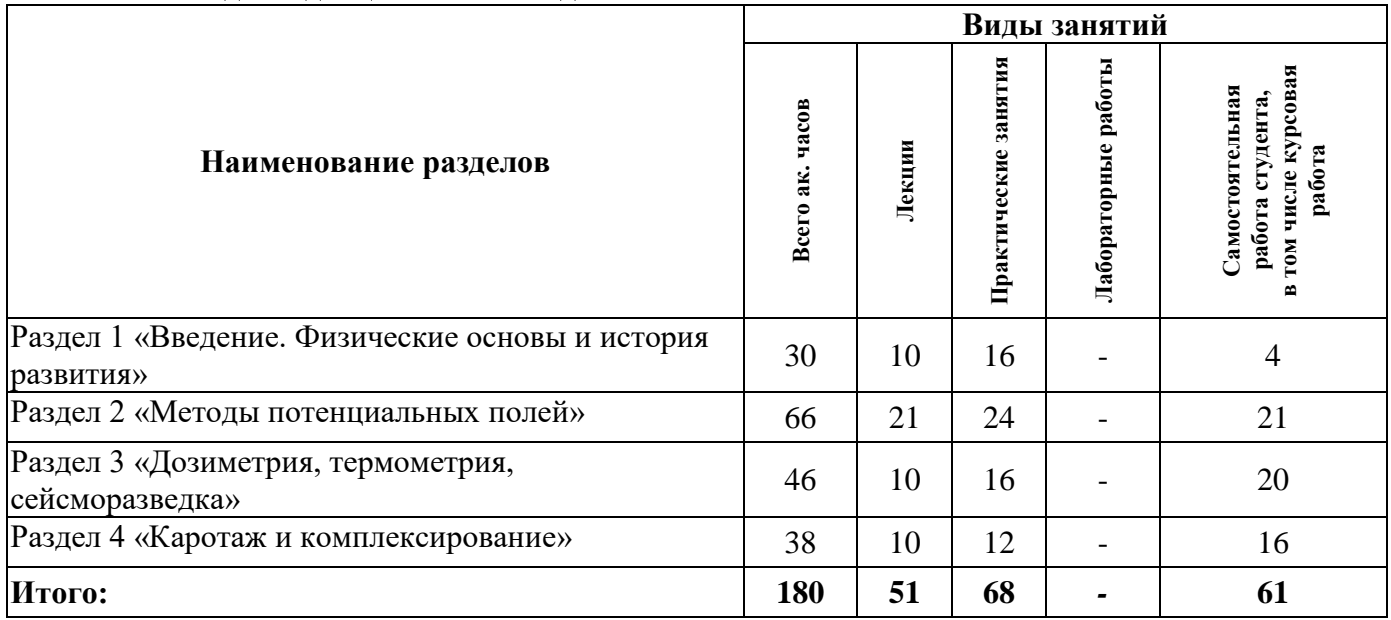

# **4.2.2.Содержание разделов дисциплины**

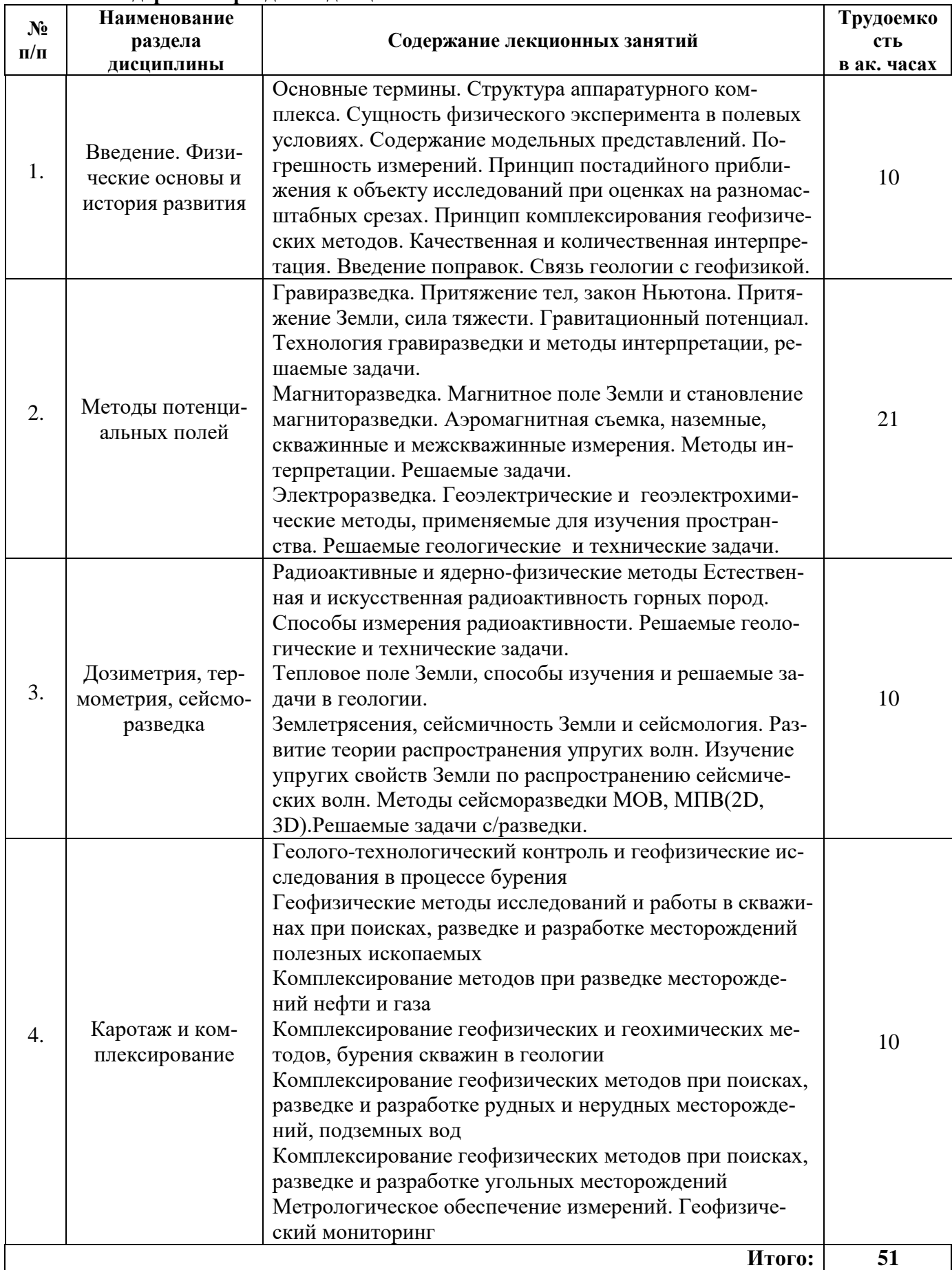

# **4.2.3. Практические занятия**

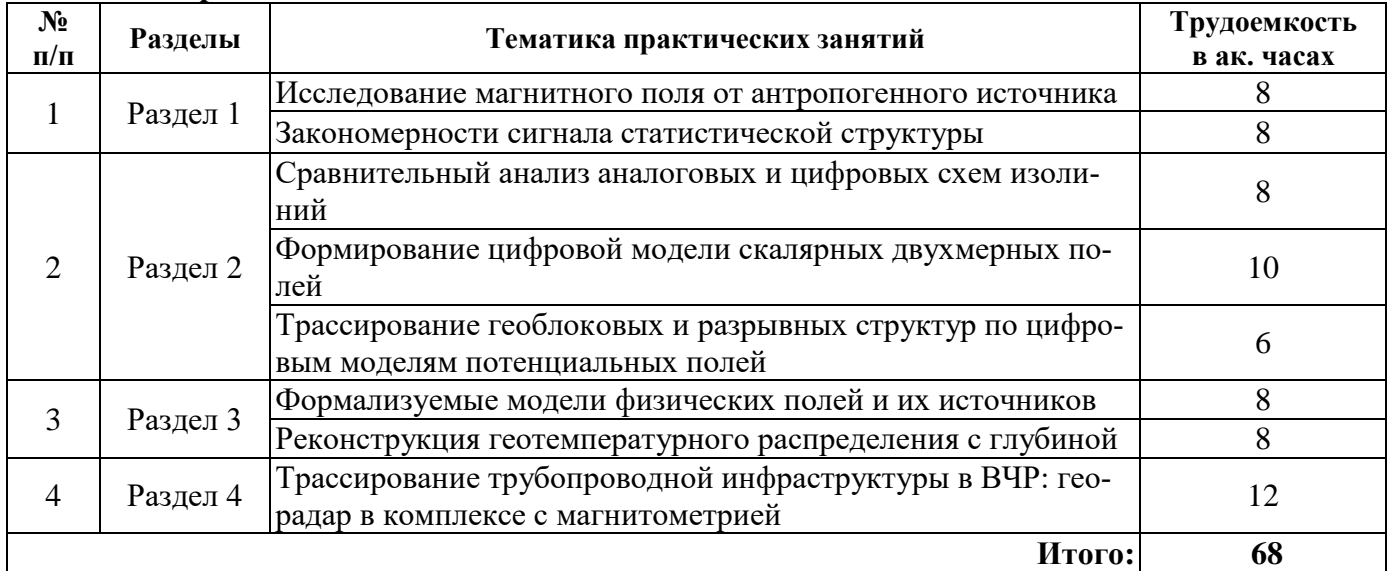

## **4.2.4. Лабораторные работы**

Лабораторные работы не предусмотрены

# **4.2.5. Курсовые работы**

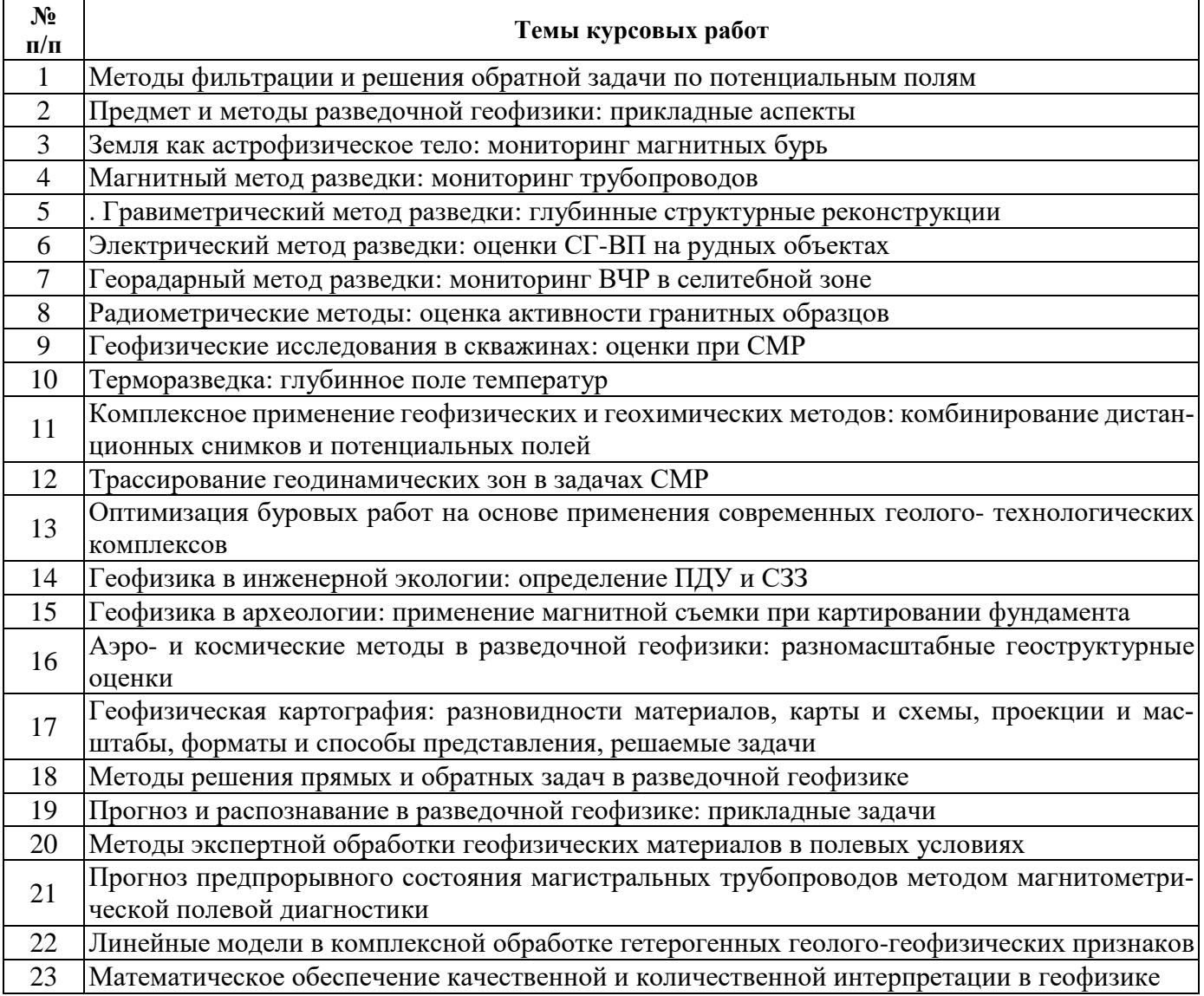

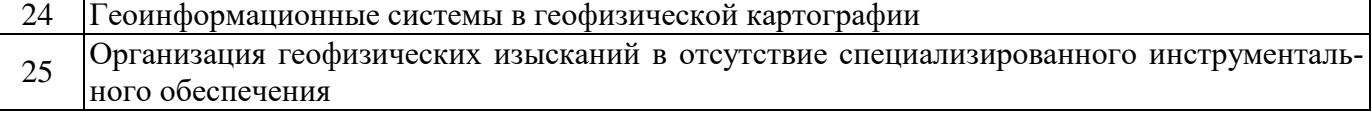

#### **5. ОБРАЗОВАТЕЛЬНЫЕ ТЕХНОЛОГИИ**

В ходе обучения применяются:

**Лекции**, которые являются одним из важнейших видов учебных занятий и составляют основу теоретической подготовки обучающихся.Цели лекционных занятий:

-дать систематизированные научные знания по дисциплине, акцентировать внимание на наиболее сложных вопросах дисциплины;

-стимулировать активную познавательную деятельность обучающихся, способствовать формированию их творческого мышления.

**Практические занятия.** Цели практических занятий:

-совершенствовать умения и навыки решения практических задач.

Главным содержанием этого вида учебных занятий является работа каждого обучающегося по овладению практическими умениями и навыками профессиональной деятельности.

**Консультации** (текущая консультация, накануне *зачета – 2 семестр, экзамена – 3 семестр*) является одной из форм руководства учебной работой обучающихся и оказания им помощи в самостоятельном изучении материала дисциплины, в ликвидации имеющихся пробелов в знаниях, задолженностей по текущим занятиям, в подготовке письменных работ (проектов).

Текущие консультации проводятся преподавателем, ведущим занятия в учебной группе, научным руководителем и носят как индивидуальный, так и групповой характер.

**Самостоятельная работа обучающихся** направлена на углубление и закрепление знаний, полученных на лекциях и других занятиях, выработку навыков самостоятельного активного приобретения новых, дополнительных знаний, подготовку к предстоящим учебным занятиям и промежуточному контролю.

**Курсовая работа** позволяет обучающимся развить навыки научного поиска.

### **6. ОЦЕНОЧНЫЕ СРЕДСТВА ДЛЯ ТЕКУЩЕГО КОНТРОЛЯ УСПЕВАЕМОСТИ, ПРОМЕЖУТОЧНОЙ АТТЕСТАЦИИ ПО ИТОГАМ ОСВОЕНИЯ ДИСЦИПЛИНЫ**

#### *6.1. Оценочные средства для самостоятельной работы и текущего контроля успеваемости*

#### **Раздел 1. Введение. Физические основы и история развития**

- 1. Дайте определение модели.
- 2. Какое поле называется потенциальным?
- 3. Чем прямое измерение отличается от косвенного?
- 4. Что такое фон и аномалия?
- 5. В чем состоит содержание количественной интерпретации?

#### **Раздел 2. Методы потенциальных полей**

- 1. Что называется напряженностью гравитационного поля?
- 2. Что является силовой характеристикой магнитного поля?
- 3. Какова структура магнитного поля Земли в планетарном масштабе?
- 4. Как изменяются магнитные свойства в системе основных породных комплексов?
- 5. Что называется методом сопротивлений?

#### **Раздел 3. Дозиметрия, термометрия, сейсморазведка**

- 1. Какая величина измеряется в Рентгенах?
- 2. Что называется фотонным излучением?
- 3. Каков закон распределения температуры в слое плоской и сферической геометрии?
- 4. Чем годограф отраженной волны отличается от годографа преломленной волны?
- 5. Что называется гелиотермозоной?

#### **Раздел 4. Каротаж и комплексирование**

1. Чем геофизические исследования в скважинах отличаются от тех же исследований в рамках полевой геофизики?

2. Что называется методом акустических жесткостей?

3. Как меняется структура температурного поля в условиях слоистого разреза при временной стационарности теплового потока?

4. Что представляет собой теплонасосные станции?

5. Как буровой инструмент влияет на характеристические параметры керна?

#### *6.2. Оценочные средства для проведения промежуточной аттестации (зачет, экзамен)*

#### *6.2.1. Примерный перечень вопросов к зачёту, экзамену (по дисциплине):*

1. Принцип действия счетчика Гейгера.

2. Принцип действия сцинтилляционного детектора.

3. Перечень измеряемых в дозиметрии величин, их размерностей и соотношение различных размерностей друг с другом.

4. Дать определение экспозиционной дозе и её размерности.

5. Что называется активностью изотопа и его размерностью?

6. Ионизирующий и неионизирующий характер электромагнитного излучения.

7. Условность представления о фотоне, как корпускуле.

8. Функциональное назначение фотоэлектронного умножителя.

9. Уравнения, описывающие процесс кондуктивного теплопереноса.

10. Уравнения, описывающие процесс конвективного теплопереноса.

11. Сравнение проникающей и ионизирующей способностей альфа- и бета-излучений.

12. Функции, описывающие распределение температуры в стенке плоского и цилиндрического теплообменника.

13. Динамика горного массива при эксплуатации теплонасосной станции.

14. Определение гелиотермозоны и распределение в ней температуры.

15. Тип сенсоров, применяемых в термометрии.

16. Законы физики, описывающие распространение упругих волн в горном массиве.

17. Позитивные и негативные аспекты применения взрывных и вибрационных источников упругих волн.

18. Целесообразность организации накопления сейсмоупругого сигнала.

19. Разновидности годографов и их уравнения.

20. Краткая характеристика методов ОГТ, МОВ, КМПВ, ГСЗ.

21. Отличие методов полевой геофизики от методов скважинной геофизики.

22. Конфигурация потенциал- и градиент-зондов в методе каротажа сопротивлений.

23. Метод инклинометрии.

24. Метод акустических жесткостей.

25. Комплекс геофизических методов, практикуемый при сопровождении гражданского и промышленного строительства.

26. Задачи экологической радиометрии.

27. Достоверность данных метода георадара и необходимость верификации его результатов комплексом иных геолого-геофизических методов.

28. Комплексирование геофизических методов в задаче полевой диагностики трубопроводов.

29. Влияние бурового раствора на свойства околоскважинного пространства.

30. Влияние бурового инструмента на физико-химические параметры извлекаемого керна.

#### **6.2.2. Примерные тестовые задания к зачету, экзамену**

Вариант № 1

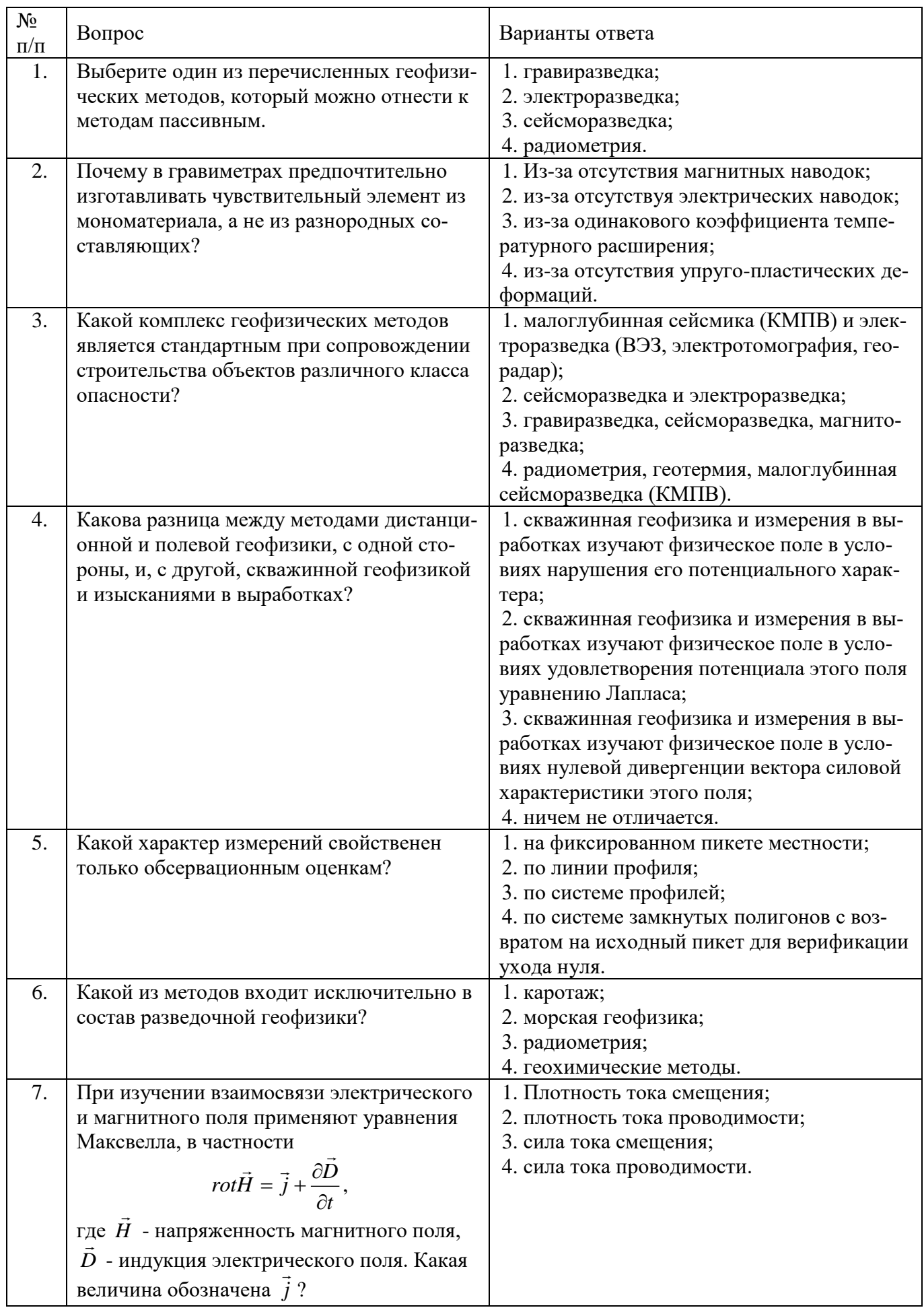

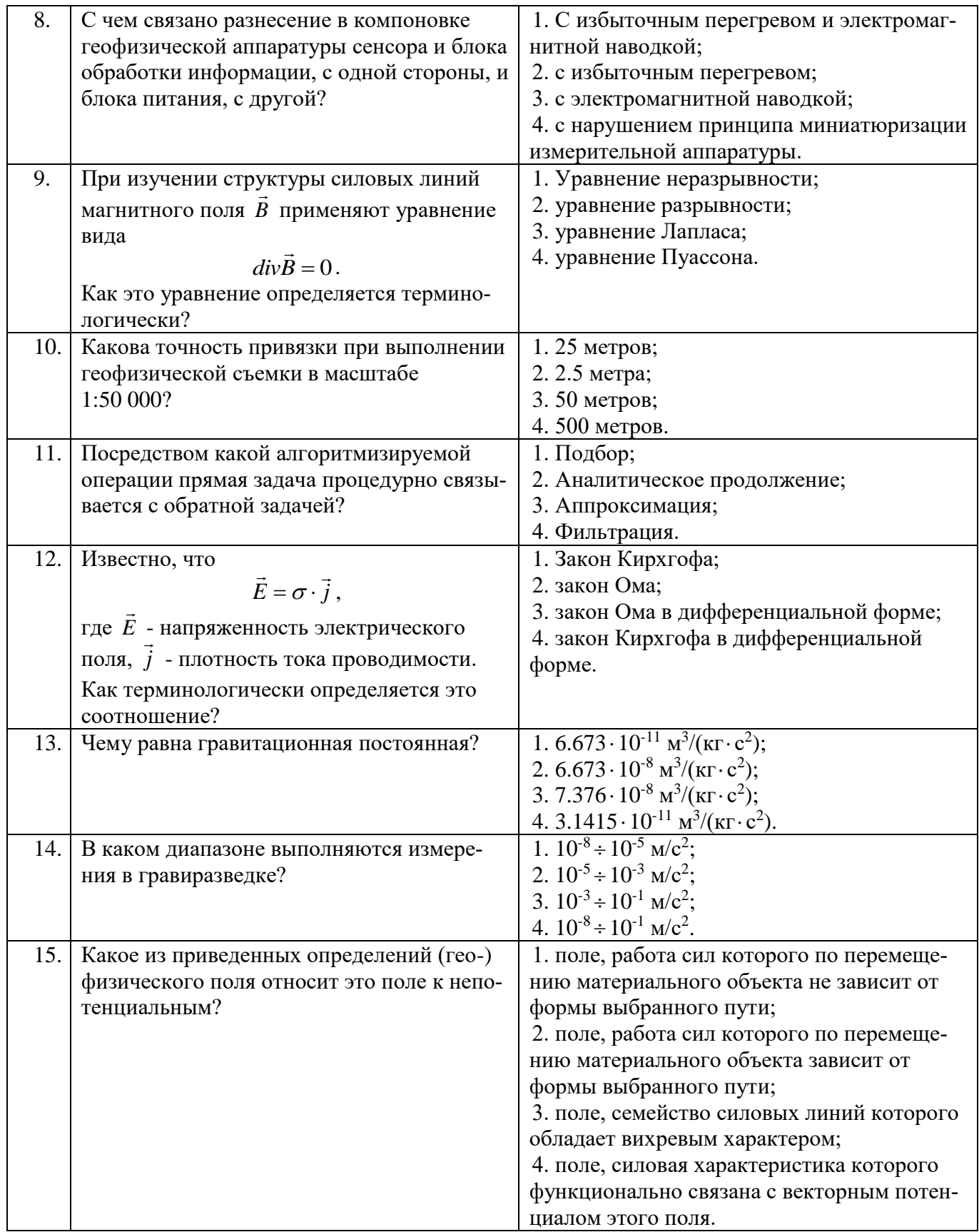

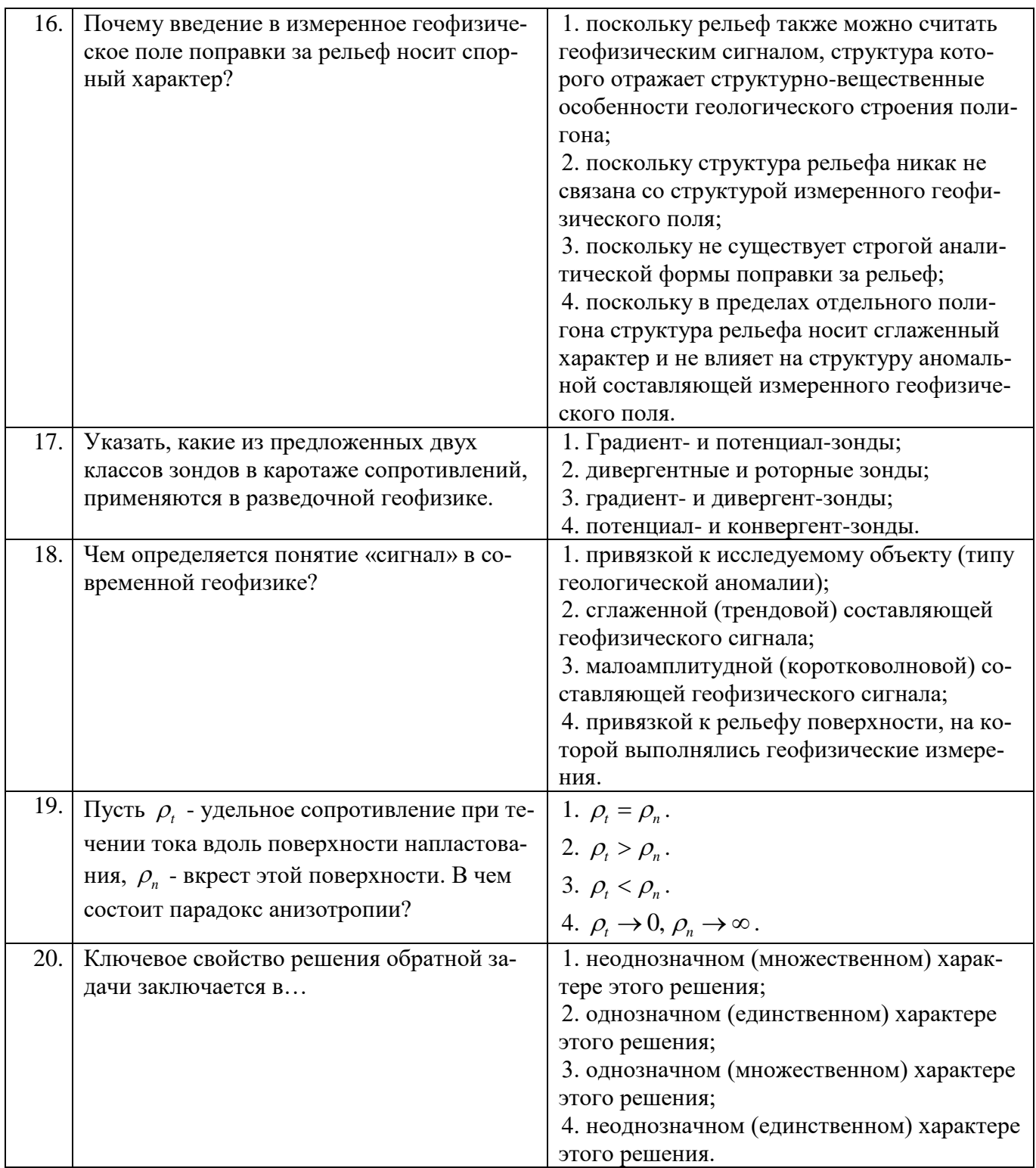

Вариант № 2

| $N_2$<br>$\Pi/\Pi$ | Вопрос                                                                                                    | Варианты ответа                                                                                                    |
|--------------------|----------------------------------------------------------------------------------------------------|----------------------------------------------------------------------------------------------------|
| 1.                 | Известно, что $\vec{E} = -\text{grad}\,\varphi$ , где $\vec{E}$ - напря-<br>женность электрического поля, $\varphi$ - потен-<br>циал этого поля. Чему в отсутствие вре-<br>менных вариаций внешнего магнитного<br>поля равна величина $rot(\vec{E})$ ?                                                                                                    | 1. Бесконечности;<br>2. плотности электрических зарядов в еди-<br>нице объема;<br>3. плотности тока проводимости;<br>4. нулю.                                                                                                    |
| 2.                 | Что из себя представляет чувствительный<br>элемент магнитометра?                                                                                                    | 1. астазированная система в виде высоко-<br>чувствительных весов;<br>2. протонный сенсор, использующий эф-<br>фект прецессии магнитного момента прото-<br>нов;<br>3. термопара;<br>4. сцинтилляционный детектор.                                                     |
| 3.                 | Чему равна магнитная постоянная $\mu_0$ ?                                                                                                    | 1. $4\pi \cdot 10^{-7}$ $\Gamma_{\text{H}}/_{\text{M}}$ ;<br>2. $4\pi \cdot 10^{-7}$ $\Gamma$ H · M;<br>3. $2\pi \cdot 10^{-7}$ $\Gamma$ H/M;<br>4. $4\pi \cdot 10^{-2}$ $\Gamma$ H/M.                                                                               |
| 4.                 | Пусть $\vec{B}$ - это вектор индукции магнит-<br>ного поля. Почему $div(\vec{B}) = 0$ ?                                                                                                    | 1. Отсутствие в природе магнитных зарядов.<br>2. отсутствие в природе электрических заря-<br>дов;<br>3. наличие в природе магнитных зарядов;<br>4. вектор магнитной индукции в общем слу-<br>чае равен нулю.                                                         |
| 5.                 | Какая сила действует на заряженную ча-<br>стицу, движущуюся с ненулевой скоро-<br>стью во внешнем магнитном поле?                                                                                                    | 1. Сила Лоренца;<br>2. Сила Ампера;<br>3. Сила Кулона;<br>4. Сила Ньютона.                                                                                                    |
| 6.                 | Какой вид имеет формула Клеро, выража-<br>ющая зависимость силы тяжести от ши-<br>роты $\varphi$ на поверхности геоида и от силы<br>тяжести $g_e$ на его экваторе?                                                                                                    | 1. $g_{\varphi} = g_e \left( 1 + \beta \cdot \sin^2 \varphi \right);$<br>2. $g_{\varphi} = g_e (1 - \beta \cdot \sin^2 \varphi);$<br>3. $g_{\varphi} = g_e \cdot \beta \cdot \sin^2 \varphi$ ;<br>4. $g_{\varphi} = g_e \cdot \sin^2 \varphi$ .                      |
| 7.                 | Как физически определить оператор ро-<br>тора?                                                                                                    | 1. Удельный поток;<br>2. удельная циркуляция;<br>3. удельный градиент;<br>4. образ соленоидального поля.                                                                                                    |
| 8.                 | Пусть $\gamma_0$ - гравитационное поле на поверх-<br>ности геоида, а $g_0$ - гравитационное поле<br>на реальной поверхности, расположенной<br>на абсолютной высоте $h$ , при заполнении<br>интервала между уровенной поверхностью<br>и реальной точкой измерений веществом<br>плотностью $\sigma$ . Тогда функциональная<br>связь между $g_0$ и $\gamma_0$ описывается поправ-<br>кой Буге вида | 1. $g_0 = \gamma_0 - 0.3086 \cdot h + 0.0419 \cdot \sigma h$ ;<br>2. $g_0 = \gamma_0 + 0.3086 \cdot h - 0.0419 \cdot \sigma h$ ;<br>3. $g_0 = \gamma_0 + 0.3086 \cdot h + 0.0419 \cdot \sigma h$ ;<br>4. $g_0 = \gamma_0 - 0.3086 \cdot h - 0.0419 \cdot \sigma h$ . |

![](_page_12_Picture_274.jpeg)

![](_page_13_Picture_252.jpeg)

Вариант №3

| $N_{\! \! \! \Omega}$<br>$\Pi/\Pi$ | Вопрос                                                                                                    | Варианты ответа                                                                                                    |
|------------------------------------|----------------------------------------------------------------------------------------------------|----------------------------------------------------------------------------------------------------|
| 1.                                 | При изучении структуры силовых линий<br>геофизического поля а применяют уравне-<br>ние неразрывности. Найдите его среди пе-<br>речисленных уравнений.                                                                                                    | 1. $ \vec{\nabla}, \vec{a}  = 0$ .<br>2. $(\vec{\nabla}, \vec{a}) = 0$ .<br>3. $(\vec{\nabla}, \vec{\nabla})\vec{a} = 0$ .<br>4. $ \vec{\nabla}, \vec{\nabla} \vec{a} = 0$ .                                                                                                    |
| 2.                                 | При изучении взаимосвязи электрического<br>и магнитного поля применяют уравнения<br>Максвелла, в частности<br>$rot\vec{H} = \vec{j} + \frac{\partial D}{\partial t},$<br>где $\overrightarrow{H}$ - напряженность магнитного поля,<br>$\vec{D}$ - индукция электрического поля. Какая<br>величина обозначена $\frac{\partial \vec{D}}{\partial \vec{p}}$ ? | 1. Плотность тока смещения;<br>2. плотность тока проводимости;<br>3. сила тока смещения;<br>4. сила тока проводимости.                                                                                                    |
| 3.                                 | Как должны быть ориентированы геофизи-<br>ческие профили на местности, вдоль кото-<br>рых планируются к реализации маршрут-<br>ная или площадная геофизическая назем-<br>ная съемка?                                                                                                    | 1. вкрест доминирующих простираний<br>структурных и тектонических контактов;<br>2. вдоль доминирующих простираний<br>структурных и тектонических контактов;<br>3. согласно прогнозируемой позиции иско-<br>мого объекта;<br>4. согласно созданной системе просек, ко-<br>торая, в свою очередь, определяется расти-<br>тельным покровом, локальными формами<br>рельефа и трудозатратами.                                                       |
| 4.                                 | Какого рода математическое описание гео-<br>логических объектов и процессов оказыва-<br>ется возможным при максимальном учете<br>всех неоднородностей и анизотропии ис-<br>следуемого горного массива?                                                                                                    | 1. статистическое и/или вероятностное по<br>отношению к измеренным параметрам;<br>2. аналитическое в форме строгих функцио-<br>нальных зависимостей для характеристиче-<br>ских параметров;<br>3. аналитическое в форме строгих функцио-<br>нальных зависимостей для измеренных па-<br>раметров;<br>4. статистическое и/или вероятностное по<br>отношению к характеристическим парамет-<br>рам.                                                |
| 5.                                 | Каков физический смысл диэлектрической<br>проницаемости?                                                                                                    | 1. показывает, во сколько раз сила взаимо-<br>действия двух свободных зарядов в диэлек-<br>трике меньше, чем в вакууме;<br>2. показывает, во сколько раз сила взаимо-<br>действия двух свободных зарядов в диэлек-<br>трике больше, чем в вакууме;<br>3. рост параметра отражает рост плотности<br>тока проводимости;<br>4. изменение параметра отражает измене-<br>ние глубины проникновения электромаг-<br>нитного поля в зондируемую среду. |

![](_page_15_Picture_4.jpeg)

![](_page_16_Picture_4.jpeg)

![](_page_17_Picture_4.jpeg)

# **6.3. Описание показателей и критериев контроля успеваемости, описание шкал оценивания**

![](_page_18_Picture_378.jpeg)

**6.3.1. Критерии оценок промежуточной аттестации (экзамен)**

![](_page_18_Picture_379.jpeg)

![](_page_18_Picture_380.jpeg)

#### **6.3.2. Критерии оценок промежуточной аттестации (зачет)**

![](_page_18_Picture_381.jpeg)

![](_page_18_Picture_382.jpeg)

![](_page_18_Picture_383.jpeg)

#### **6.3.3. Описание шкалы и критериев оценивания для проведения промежуточной аттестации в форме защиты курсовой работы**

Студент выполняет курсовую работу в соответствии с графиком, принятым на заседании кафедры. Оценка может быть снижена за несоблюдение установленного кафедрой графика.

![](_page_19_Picture_324.jpeg)

# **7. УЧЕБНО-МЕТОДИЧЕСКОЕ И ИНФОРМАЦИОННОЕ ОБЕСПЕЧЕНИЕ ДИСЦИПЛИНЫ**

#### **7.1. Рекомендуемая литература**

#### **7.1.1. Основная литература**

1. Егоров А.С., Глазунов В.В., Сысоев А.П. Геофизические методы поисков и разведки месторождений: учеб. пособие/ СПб.: Горн. ун-т, 2016. - 276 с.

[http://irbis.spmi.ru/jirbis2/index.php?option=com\\_irbis&view=irbis&Itemid=403&task=set\\_static](http://irbis.spmi.ru/jirbis2/index.php?option=com_irbis&view=irbis&Itemid=403&task=set_static_req&bns_string=NWPIB,ELC,ZAPIS&req_irb=%3c.%3eI=26%2E21%2F%D0%95%2030%2D042298949%3c) [\\_req&bns\\_string=NWPIB,ELC,ZAPIS&req\\_irb=<.>I=26%2E21%2F%D0%95%2030%2D042298949<.](http://irbis.spmi.ru/jirbis2/index.php?option=com_irbis&view=irbis&Itemid=403&task=set_static_req&bns_string=NWPIB,ELC,ZAPIS&req_irb=%3c.%3eI=26%2E21%2F%D0%95%2030%2D042298949%3c)

 $\geq$ 

2. Гурвич И. И. , Боганик Г. Н. Сейсмическая разведка: Учебник для вузов. М.: Недра, 1980. 3. Квеско Б.Б., Квеско Н.Г., Меркулов В.П.Основы геофизических методов исследования нефтяных и газовых скважин: Учебное пособие/ Вологда: Инфра-Инженерия, 2018. - 228 с.

http://znanium.com/catalog/product/989185

#### **7.1.2. Дополнительная литература**

1. Ильина Т.Д. Формирование советской школы разведочной геофизики (1917 – 1941) – М,, Недра, 1983.

2. Телегин А. Н. Сейсморазведка методом преломленных волн. – СПБ: Изд-во С.-Петерб. Унта, 2004.- 187 с.

#### **7.1.3. Учебно-методическое обеспечение**

1. Егоров А.С. Геофизические методы поисков и разведки месторождений [Электронный ресурс]: Учебное пособие/ Егоров А.С., Глазунов В.В., Сысоев А.П.— Электрон. текстовые данные.— СПб.: Санкт-Петербургский горный университет, 2016.— 276 c. http://www.bibliocomplectator.ru/book/?id=71693.

2. Грушинский Н.П., Сажина Н.Б. Гравитационная разведка. Учебник для техникумов. М., Недра, 1981. (Печатный экземпляр, 16 экз)

3. Мовчан И.Б., Яковлева А.А., Исакова Е.П. Электроразведка [Электронный ресурс]: учеб. Пособие / СПб.: Горн. ун-т, 2018. – 76 с. http://irbis.spmi.ru/jirbis2/index.php?option=com\_irbis&view=irbis&Itemid=374&task=set\_static\_req&b

ns\_string=NWPIB,ELC,ZAPIS&req\_irb=<.>I=26%2E2%D1%8F73%2F%D0%9C%2074%2D31047592  $7 < .>$ 

4. Жуковский В. М. Методы радиационного контроля окружающей среды: Курс лекций : Учеб. пособие/ Екатеринбург : Изд-во Урал, ун-та. - 2008. — 278 с. http://znanium.com/bookread2.php?book=348004

### **7.2. Базы данных, электронно-библиотечные системы, информационно-справочные и поисковые системы**

1. Европейская цифровая библиотека Europeana:<http://www.europeana.eu/portal>

2. Информационно-издательский центр по геологии и недропользованию Министерства природных ресурсов и экологии Российской Федерации - ООО "ГЕОИНФОРММАРК" <http://www.geoinform.ru/>

3. Информационно-аналитический центр «Минерал» - <http://www.mineral.ru/>

4. КонсультантПлюс: справочно - поисковая система [Электронный ресурс]. www.consultant.ru/.

5. Мировая цифровая библиотека: http://wdl.org/ru

6. Научная электронная библиотека «Scopus» https://www.scopus.com

7. Научная электронная библиотека ScienceDirect: http://www.sciencedirect.com

8. Научная электронная библиотека «eLIBRARY»:<https://elibrary.ru/> https://e.lanbook.com/books.

9. Поисковые системы Yandex, Google, Rambler, Yahoo и др.

10. Система ГАРАНТ: электронный периодический справочник [Электронный ресурс] www.garant.ru/.

11. Термические константы веществ. Электронная база данных,

http://www.chem.msu.su/cgibin/tkv.pl

12. Электронно-библиотечная система издательского центра «Лань»

13. Электронная библиотека Российской Государственной Библиотеки (РГБ):

14. Электронная библиотека учебников: http://studentam.net

15. Электронно-библиотечная система «ЭБС ЮРАЙТ» www.biblio-online.ru.

16. Электронная библиотечная система «Национальный цифровой ресурс «Руконт»». http://rucont.ru/

17. Электронно-библиотечная система http://www.sciteclibrary.ru/

#### **8. МАТЕРИАЛЬНО-ТЕХНИЧЕСКОЕ ОБЕСПЕЧЕНИЕ ДИСЦИПЛИНЫ**

#### **8.1. Материально-техническое оснащение аудиторий:**

Специализированные аудитории, используемые при проведении занятий лекционного типа, практических занятий, оснащены мультимедийными проекторами и комплектом аппаратуры, позволяющей демонстрировать текстовые и графические материалы.

### **Аудитории для проведения лекционных занятий.**

Специализированные аудитории, используемые при проведении занятий лекционного типа, практических занятий, оснащены мультимедийными проекторами и комплектом аппаратуры, позволяющей демонстрировать текстовые и графические материалы.

24 посадочных места.

Столы-13 шт., рабочее место преподавателя -3 шт., доска белая учебная для маркеров-2 шт., доска белая учебная передвижная-2 шт., стулья-29 шт., шкаф для документов-3 шт., шкаф для одежды-2 шт., плакат в рамке-1 шт., огнетушитель ОУ-3 (5литров) -1 шт.,

Мультимедийный комплект -1 шт. (возможно доступ к сети Интернет).

Microsoft Windows 7 Professional. ГК № 1464-12/10 от 15.12.10 "На поставку компьютерного оборудования". ГК № 959-09/10 от 22.09.10 "На поставку компьютерной техники". ГК № 447-06/11 от 06.06.11 "На поставку оборудования". ГК № 984-12/11 от 14.12.11 "На поставку оборудования". Договор № 1105-12/11 от 28.12.2011 "На поставку компьютерного оборудования". Договор № 1106- 12/11 от 28.12.2011 "На поставку компьютерного оборудования". ГК № 671-08/12 от 20.08.2012 "На

поставку продукции". Microsoft Open License 60799400 от 20.08.2012. Microsoft Open License 48358058 от 11.04.2011 Microsoft Open License 49487710 от 20.12.2011. Microsoft Open License 49379550 от 29.11.2011.

**Аудитория для проведения практических занятий** оснащена компьютерной техникой для выполнения лабораторных работ по дисциплине «Разведочная геофизика».

Аудитория 4610 (компьютерный класс):

20 посадочных мест

ПК (системный блок, монитор) -14 шт. (возможно доступ к сети Интернет), принтер-1шт. Столы-2 шт., рабочее место преподавателя -1 шт., доска белая учебная для маркеров-1 шт., компьютерные столы-13 шт., шкаф для документов-1 шт., стулья-22 шт., плакаты в рамках-12 шт., огнетушитель ОУ-3 (5литров) -1 шт.

### **8.2. Помещения для самостоятельной работы**

1. Оснащенность помещения для самостоятельной работы: 13 посадочных мест. Стул – 25 шт., стол – 2 шт., стол компьютерный – 13 шт., шкаф – 2 шт., доска аудиторная маркерная – 1 шт., АРМ учебное ПК (монитор + системный блок) – 14 шт. Доступ к сети «Интернет», в электронную информационно-образовательную среду Университета.

Перечень лицензионного программного обеспечения: Microsoft Windows 7 Professional:ГК № 1464-12/10 от 15.12.10 «На поставку компьютерного оборудования» ГК № 959-09/10 от 22.09.10 «На поставку компьютерной техники» ГК № 447-06/11 от 06.06.11 «На поставку оборудования» ГК № 984-12/11 от 14.12.11 «На поставку оборудования" Договор № 1105-12/11 от 28.12.2011 «На поставку компьютерного оборудования», Договор № 1106-12/11 от 28.12.2011 «На поставку компьютерного оборудования» ГК № 671-08/12 от 20.08.2012 «На поставку продукции», Microsoft Open License 60799400 от 20.08.2012, Microsoft Open License 48358058 от 11.04.2011, Microsoft Open License 49487710 от 20.12.2011, Microsoft Open License 49379550 от 29.11.2011 ,

Microsoft Office 2010 Standard: Microsoft Open License 60799400 от 20.08.2012, Microsoft Open License 60853086 от 31.08.2012 Kaspersky antivirus 6.0.4.142

2. Оснащенность помещения для самостоятельной работы: 17 посадочных мест. Доска для письма маркером – 1 шт., рабочие места студентов, оборудованные ПК с доступом в сеть университета – 17 шт., мультимедийный проектор – 1 шт., АРМ преподавателя для работы с мультимедиа – 1 шт. (системный блок, мониторы – 2 шт.), стол – 18 шт., стул – 18 шт. Доступ к сети «Интернет», в электронную информационно-образовательную среду Университета.

Перечень лицензионного программного обеспечения: Операционная система Microsoft Windows XP Professional: Microsoft Open License 16020041 от 23.01.200.

Операционная система Microsoft Windows 7 Professional Microsoft Open License 49379550 от 29.11.2011.

Microsoft Office 2007 Standard Microsoft Open License 42620959 от 20.08.2007

3. Оснащенность помещения для самостоятельной работы: 16 посадочных мест. Стол компьютерный для студентов (тип 4) - 3 шт., стол компьютерный для студентов (тип 6) – 2 шт., стол компьютерный для студентов (тип 7) – 1 шт., кресло преподавателя (сетка, цвет черный) – 17 шт., доска напольная мобильная белая магнитно-маркерная «Magnetoplan» 1800мм×1200мм - 1 шт., моноблок Lenovo M93Z Intel Q87 – 17 шт., плакат – 5 шт. Доступ к сети «Интернет», в электронную информационно-образовательную среду Университета.

Перечень лицензионного программного обеспечения: Microsoft Windows 7 Professional: Microsoft Open License 49379550 от 29.11.2011.

Microsoft Office 2007 Professional Plus: Microsoft Open License 46431107 от 22.01.2010.

CorelDRAW Graphics Suite X5 Договор №559-06/10 от 15.06.2010 «На поставку программного обеспечения».

Autodesk product: Building Design Suite Ultimate 2016, product Key: 766H1

Cisco Packet Tracer 7.1 (свободно распространяемое ПО), Quantum GIS (свободно распространяемое ПО), Python (свободно распространяемое ПО), R (свободно распространяемое ПО), Rstudio (свободно распространяемое ПО), SMath Studio (свободно распространяемое ПО), GNU Octave (свободно распространяемое ПО), Scilab (свободно распространяемое ПО)

#### **8.3. Помещения для хранения и профилактического обслуживания оборудования**

1. Центр новых информационных технологий и средств обучения:

Оснащенность: персональный компьютер – 2 шт. (доступ к сети «Интернет»), монитор – 4 шт.,сетевой накопитель – 1 шт.,источник бесперебойного питания – 2 шт., телевизор плазменный Panasonic – 1 шт., точка Wi-Fi – 1 шт., паяльная станция – 2 шт., дрель – 5 шт., перфоратор – 3 шт., набор инструмента – 4 шт., тестер компьютерной сети – 3 шт., баллон со сжатым газом – 1 шт., паста теплопроводная – 1 шт., пылесос – 1 шт., радиостанция – 2 шт., стол – 4 шт., тумба на колесиках – 1 шт., подставка на колесиках – 1 шт., шкаф – 5 шт., кресло – 2 шт., лестница Alve – 1 шт.

Перечень лицензионного программного обеспечения: Microsoft Windows 7 Professional (Лицензионное соглашение Microsoft Open License 60799400 от 20.08.2012)

Microsoft Office 2010 Professional Plus (Лицензионное соглашение Microsoft Open License 60799400 от 20.08.2012)

Антивирусное программное обеспечение Kaspersky Endpoint Security (Договор № Д810(223)- 12/17 от 11.12.17)

2. Центр новых информационных технологий и средств обучения:

Оснащенность: стол – 5 шт., стул – 2 шт., кресло – 2 шт., шкаф – 2 шт., персональный компьютер – 2 шт. (доступ к сети «Интернет»), монитор – 2 шт., МФУ – 1 шт., тестер компьютерной сети – 1 шт., балон со сжатым газом – 1 шт., шуруповерт – 1 шт.

Перечень лицензионного программного обеспечения: Microsoft Windows 7 Professional (Лицензионное соглашение Microsoft Open License 60799400 от 20.08.2012)

Microsoft Office 2007 Professional Plus (Лицензионное соглашение Microsoft Open License 46431107 от 22.01.2010)

Антивирусное программное обеспечение Kaspersky Endpoint Security (Договор № Д810(223)- 12/17 от 11.12.17)

3. Центр новых информационных технологий и средств обучения:

Оснащенность: стол – 2 шт., стуля – 4 шт., кресло – 1 шт., шкаф – 2 шт., персональный компьютер – 1 шт. (доступ к сети «Интернет»), веб-камера Logitech HD C510 – 1 шт., колонки Logitech – 1 шт., тестер компьютерной сети – 1 шт., дрель – 1 шт., телефон – 1 шт., набор ручных инструмен- $T$ ов – 1 шт.

Перечень лицензионного программного обеспечения:Microsoft Windows 7 Professional (Лицензионное соглашение Microsoft Open License 48358058 от 11.04.2011)

Microsoft Office 2007 Professional Plus (Лицензионное соглашение Microsoft Open License 46431107 от 22.01.2010)

Антивирусное программное обеспечение Kaspersky Endpoint Security (Договор № Д810(223)- 12/17 от 11.12.17)

#### **8.4. Лицензионное программное обеспечение:**

Microsoft Windows XP Professional Microsoft Open License 16020041 от 23.01.2020 Microsoft Open License 16581753 от 03.07.2020 Microsoft Open License 16396212 от 15.05.2020 Microsoft Open License 16735777 от 22.08.2020 ГК № 797-09/17 от 14.09.17 "На поставку компьютерного оборудования" ГК № 1200-12/17 от 10.12.17 "На поставку компьютерного оборудования" ГК № 1246-12/16 от 18.12.16 "На поставку компьютерного оборудования и программного обеспечения" ГК № 1196- 12/16 от 02.12.2016 "На поставку программного обеспечения" Microsoft Open License 45369730 от 16.04.2017.

Surfer ГК №1142912/17 от 04.12.2017 "На поставку программного обеспечения" (обслуживание до 2025 года)

CorelDRAW Graphics Suite X5 Договор №559-06/18 от 15.06.2018 "На поставку программного обеспечения" (обслуживание до 2025 года)

Программный продукт «КОСКАД 3D» (компьютерная технология статистического и спектрально-корреляционного анализа данных) Д № 34/15 от 15.06.2015 ООО «РЕСУРС» на 5 рабочих мест.

Сисиема томографической обработки сейсмических материалов «X-Tomo» ГК № 11/15-И-О от 15.08.2015 ООО «Икс-ГЕО» 6 лицензионных ключей на 6 рабочих мест.

Система обработки и интерпретации геоэлектрических данных (метод сопротивления и ВП) в 2-х мерном и 3-х мерном вариантах RES2DINV/RES3DINV ГК № 10/15-И-О от 15.08.2015 1 лицензионный ключ.

Пакет программ для интерпретации данных ВЭЗ и ВП и расчёта геоэлектрических разрезов и полей ГК № 9/15-И-О от 15.08.2015 ООО «Геоскан-М» 1 лицензионный ключ на 6 рабочих мест.

Программное обеспечение для обработки георадарных данных RadExplorer ГК № 8/15-И-О от 15.08.2015 ООО «Деко-Геофизика» 1 лицензионный ключ на 6 рабочих мест.

Программа экспресс-интепретации данных импульсной индуктивной электроразведки в классе горизонтально-слоистых моделей EM Date Processor 1D (EMDP) Д № 9 от 08.12.2017 ООО «Сибгеотех» на 12 рабочих мест.

Система обработки инженерных сейсмических данных МПВ, ОГТ, ВСП, RadExProPlus Edvanced ГК428-04/11 от 28.04.2019 ООО «Деко-сервис;» 1 лицензионный ключ на 12 рабочих мест.

Программное обеспеченье 2-у мерной и 3-х мерной интерпритации геофиз. полей, моделирования и визуализации геолог.данныхв 1-о, 2-х и 3х мерном пространствах ГК338-05/19 от 16.05.2019 ООО «ЭСТИ МАП» Серверная плавающая уч. лицензия на 12 пользователей 5 коммерческих лицензий.

Пакет программ обработки и интерпретации электроразведочных данных в 2D и 3D версиях ГК427-04/19 от 22.04.2019 ООО «ГеоГет» 12 лицензионных ключей для уч. целей на 12 рабочих мест, 2 лицензионных ключа для коммер-х целей.

Пакет программ для специализированной обработки геофизических полей и задач геологического и прогнозо-минерагенического анализа комплекса геолого-геофизических данных («ГИС-ИНТЕГРО-ГЕОФИЗИКА») ГК697-08/19 от 09.08.2019 ФГУП ГНЦ РФ «ВНИИгеосистем» 12 лицензионных ключей на 12 рабочих мест.

Phoenix Geofphysics MTU-акт о предоставлении права на использование программного обеспеченья WinGLink License 116 от 2020 г.